How To Uninstall [Windows](http://go.inmanuals.com/goto.php?q=How To Uninstall Windows Internet Explorer 8 (ie8) In Vista) Internet Explorer 8 (ie8) In Vista >[>>>CLICK](http://go.inmanuals.com/goto.php?q=How To Uninstall Windows Internet Explorer 8 (ie8) In Vista) HERE<<<

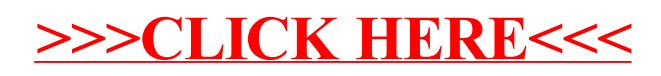